## **Creating Stem-and-Leaf Plots**

## Make a stem-and-leaf plot for each data set.

1) 23.4, 45.3, 61.2, 61.9, 72.1, 23, 45.6, 61, 45.7, 23.1, 23.5

Stem | Leaf

2) 0.4, 3.7, 0.4, 5.1, 5.6, 7.6, 7.7, 0.2, 7.8, 5.9, 7.3, 5.4, 0.4, 3.4, 5.6, 3.8, 3.5

Stem Leaf

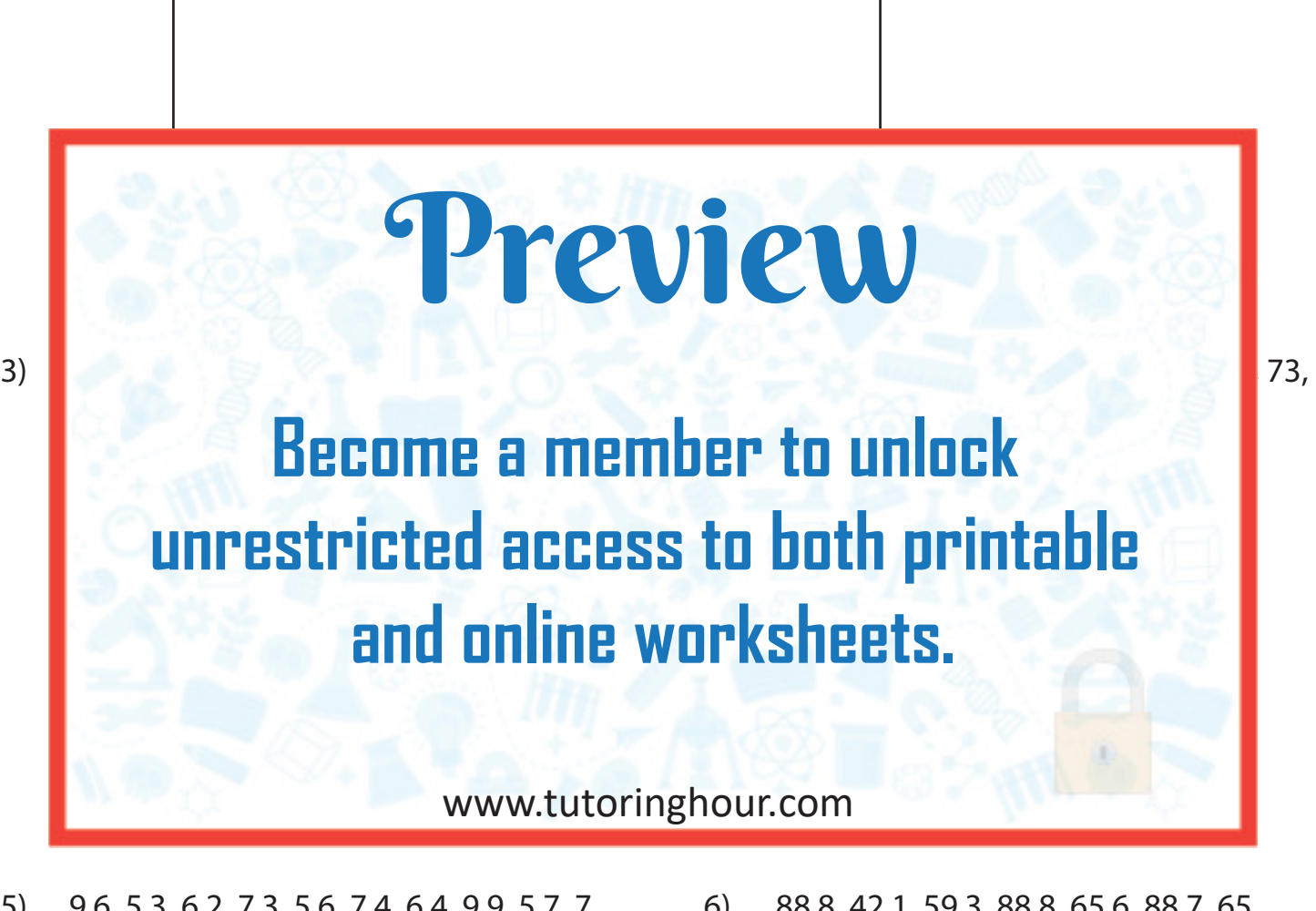

- 5) 9.6, 5.3, 6.2, 7.3, 5.6, 7.4, 6.4, 9.9, 5.7, 7, 9.2, 5.9, 9.1
- 88.8, 42.1, 59.3, 88.8, 0<mark>5.0,</mark> 88.7, 05, 59.5, 65.7

Stem Leaf

Stem Leaf